Umweltdepartement

Amt für Vermessung und Geoinformation

Bahnhofstrasse 16 Postfach 1213 6431 Schwyz Telefon 041 819 25 41

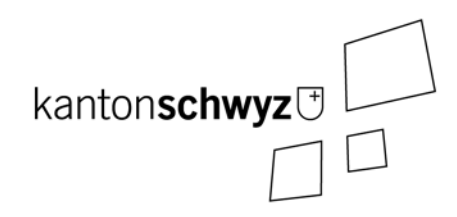

# **Wärmenutzung Untergrund**

## **55.1-SZ**

## **Modelldokumentation**

## **Impressum**

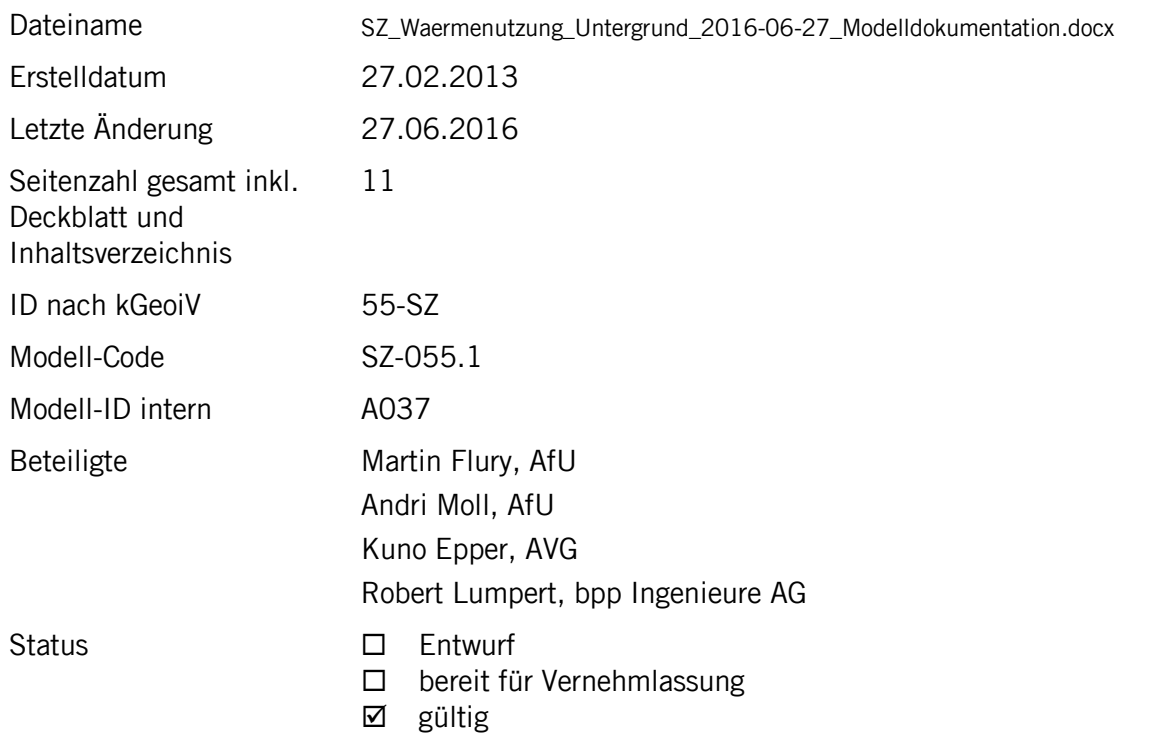

## **Historie**

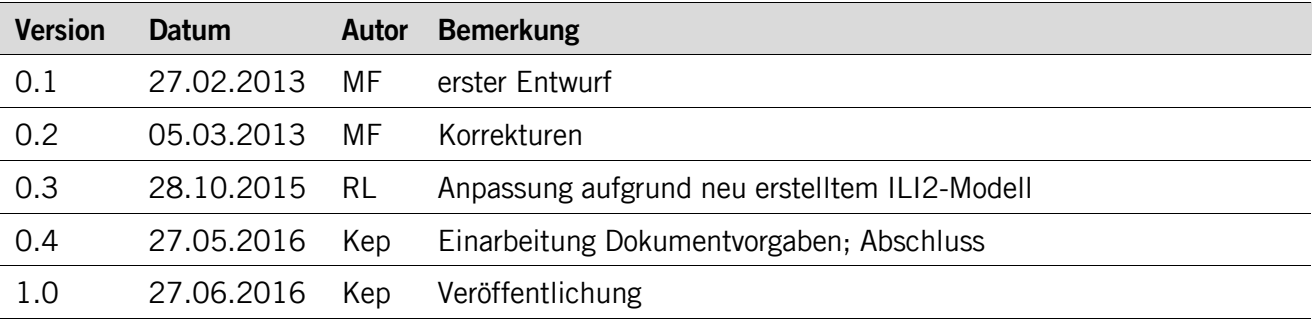

## **Koreferat**

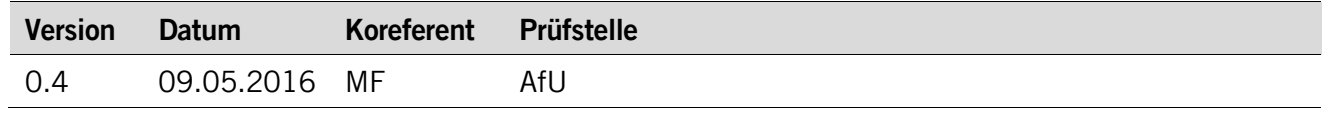

## **Referenzierte Dokumente**

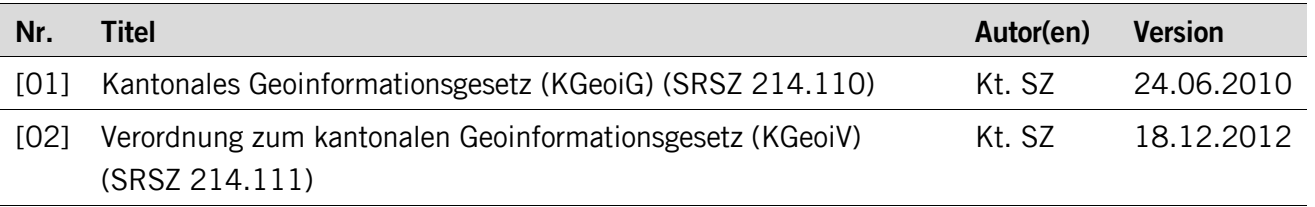

### Inhaltsverzeichnis

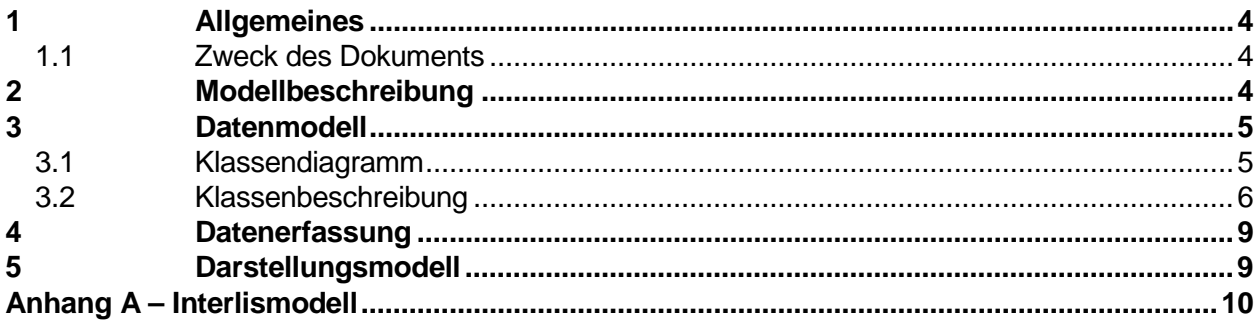

## <span id="page-3-0"></span>**1 Allgemeines**

#### <span id="page-3-1"></span>**1.1 Zweck des Dokuments**

Das Amt für Umweltschutz des Kantons Schwyz führt eine Datenbank mit verschiedenen Daten zur Wärmenutzung aus Wasser und aus dem Untergrund (Archiv\_AfU.mdb).

Die Daten zur Wärmenutzung aus Wasser werden über den Geobasisdatensatz 31-SZ beschrieben. In gleichem Geobasisdatensatz wird auch die Gebietseinteilung der Wärmenutzung behandelt. Im vorliegenden Geobasisdatensatz 55-SZ wird die Wärmenutzung aus dem Untergrund modelliert.

Nachfolgend eine Übersicht:

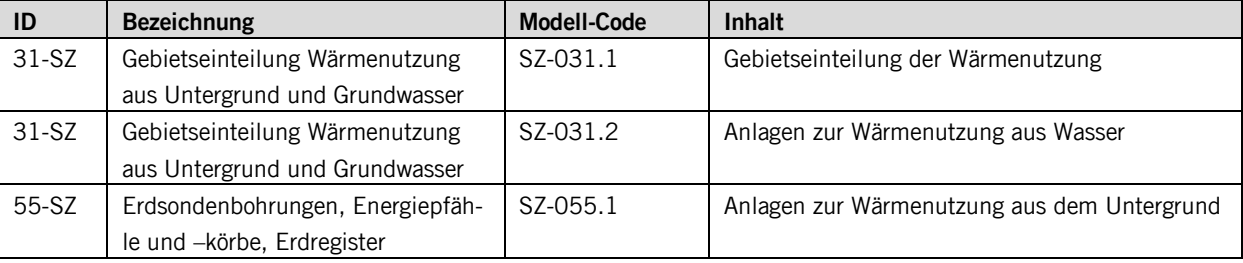

<span id="page-3-2"></span>Das vorliegende Modell beschreibt SZ-055.1: Anlagen zur Wärmenutzung aus dem Untergrund.

## **2 Modellbeschreibung**

Es werden alle Erdsonden, Energiepfähle, Energiekörbe und Erdregister erfasst, welche im Kanton Schwyz liegen. Dabei handelt es sich um Punktstandorte, welche mittels GIS abgesetzt werden.

Zur einheitlichen Erfassung wird die Klasse **Waermenutzungsanlage** gebildet. Sie umfasst sämtliche Attribute, welche bei allen Anlagentypen gleich sind. Spezifische Attribute bestimmter Anlagetypen sind auf den spezialisierten Klassen **Erdwaermesonde**, **Energiekorb**, **Energiepfahl** und **Erdregister** enthalten. Die Unterscheidung der Anlage erfolgt über das Attribut **Anlageart**. Sollten Erdkollektoren erfasst werden, sind sie der Anlageart "andere" zuzuordnen. Auf die Modellierung einer eigenen Klasse wird verzichtet.

### <span id="page-4-0"></span>**3 Datenmodell**

#### <span id="page-4-1"></span>**3.1 Klassendiagramm**

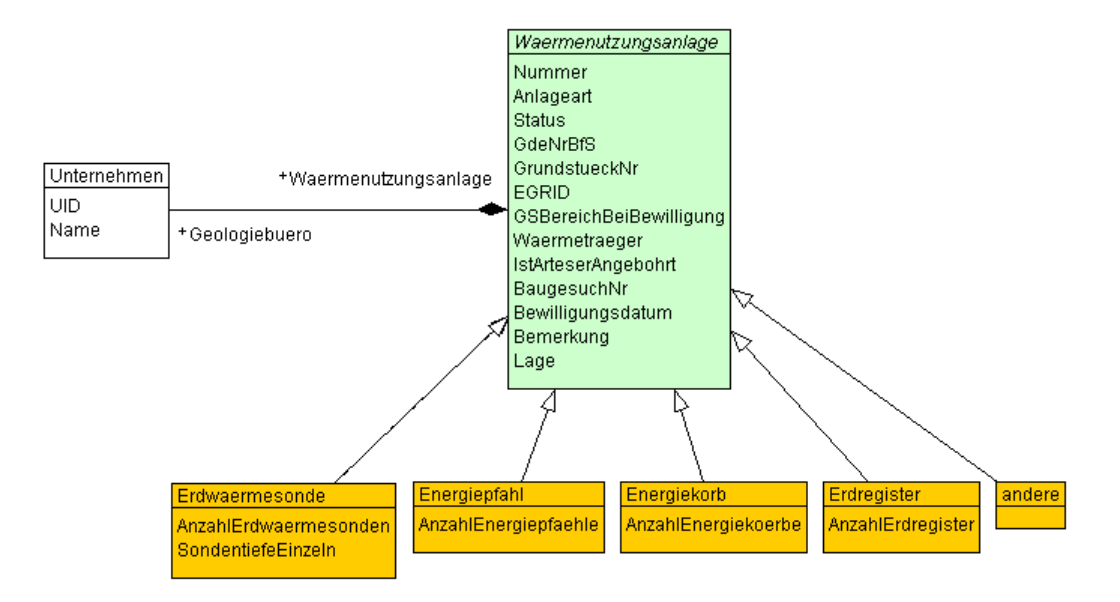

#### <span id="page-5-0"></span>**3.2 Klassenbeschreibung**

#### **3.2.1 Klasse Waermenutzungsanlage**

Diese Klasse beinhaltet die Attribute, welche der Klasse **Waermenutzungsanlage** zugeordnet sind.

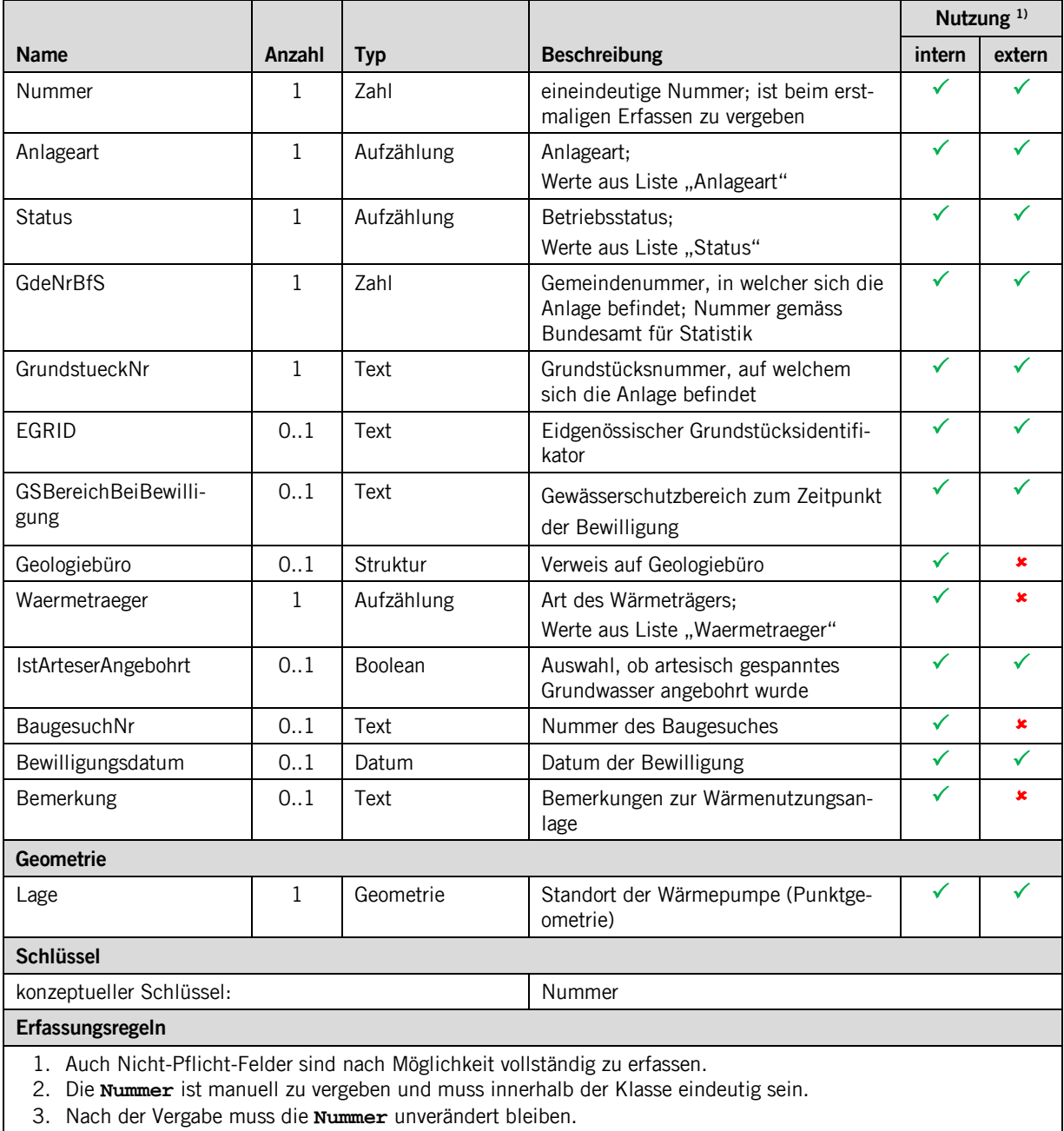

4. Die Attribute **GdeNrBfS**, **GrundstueckNr** und **EGRID** werden über einen GIS-Verschnitt bestimmt.

5. Ist die Angabe zu **IstArteserAngebohrt** unbekannt, bleibt dessen Wert leer.

1)

Bei der Nutzung intern ist die verwaltungsinterne Nutzung gemeint. Die entsprechend markierten Attribute sind innerhalb der Verwaltung ersichtlich

Bei der Nutzung extern ist die öffentliche Nutzung gemeint. Diese Nutzung beinhaltet die Publikation im WebGIS wie auch der Umfang im Rahmen einer Datenabgabe.

#### **3.2.2 Klasse Erdwaermesonde**

Diese Klasse erweitert die Klasse **Waermenutzungsanlage** um das Attribut **AnzahlErdwaermesonden**.

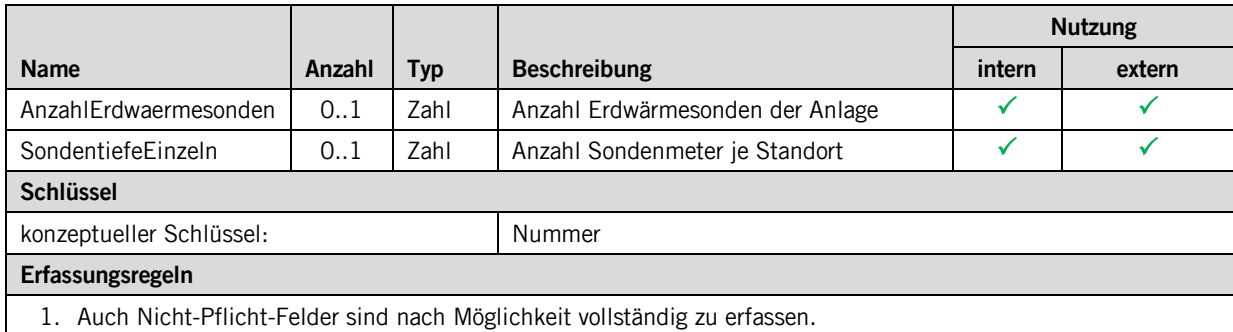

#### **3.2.3 Klasse Energiekorb**

Diese Klasse erweitert die Klasse **Waermenutzungsanlage** um das Attribut **AnzahlEnergiekoerbe**.

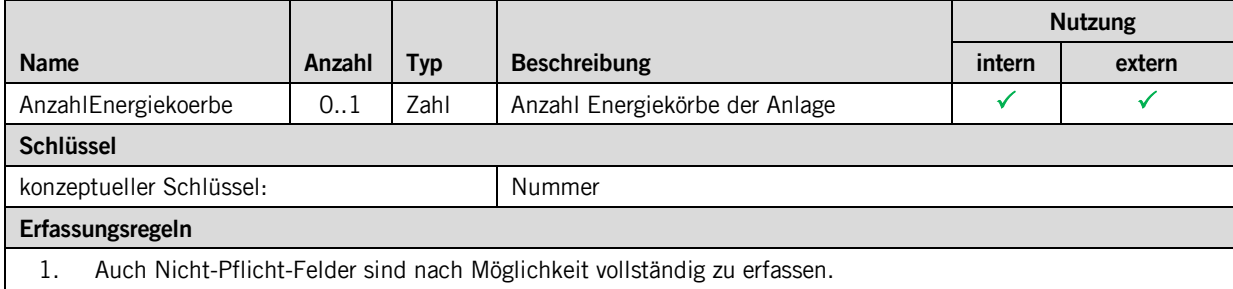

#### **3.2.4 Klasse Energiepfahl**

Diese Klasse erweitert die Klasse **Waermenutzungsanlage** um das Attribut **AnzahlEnergiepfaehle**.

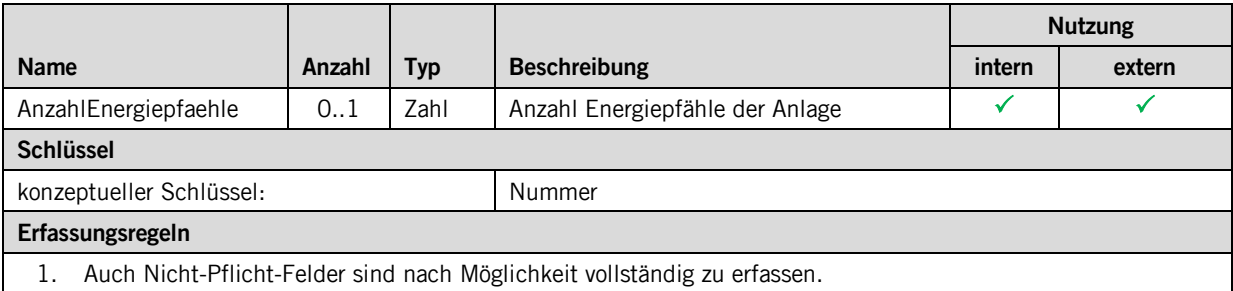

#### **3.2.5 Klasse Energieregister**

Diese Klasse erweitert die Klasse **Waermenutzungsanlage** um das Attribut **AnzahlEnergieregister**.

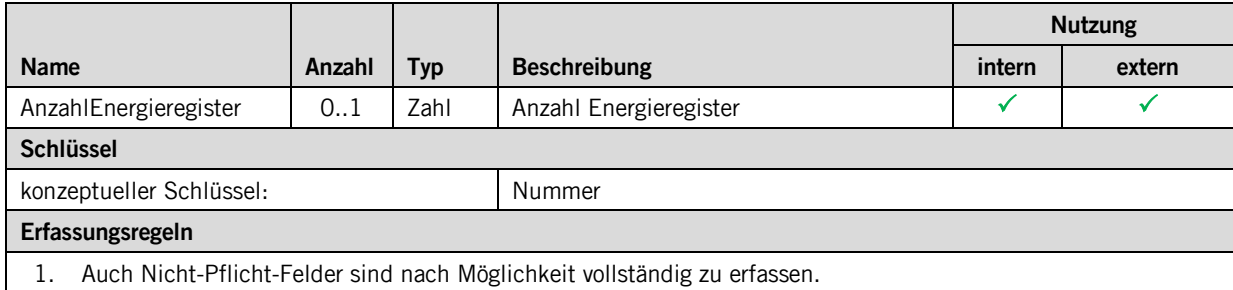

#### **3.2.6 Klasse andere**

Diese Klasse erweitert die Klasse **Waermenutzungsanlage.** Sie umfasst keine weiteren Attribute.

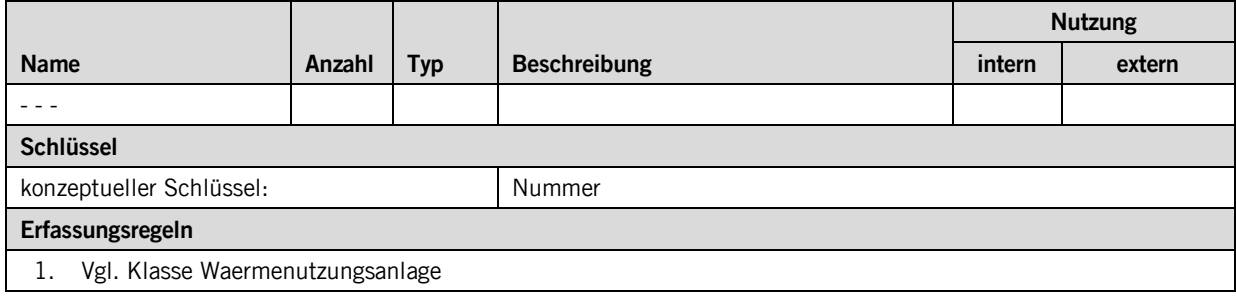

## <span id="page-8-0"></span>**4 Datenerfassung**

Die Daten werden aktuell über eine eigene Access-Datenbank erfasst (Archiv\_AfU.mdb). Mit der Einführung des Geodatenmodells soll die Erfassung der Punktgeometrie neu über GeoMedia erfolgen. Reine Sachdaten können weiterhin direkt in Microsoft Access erfasst werden.

Einzelne Attribute sollen neu über einen GIS-Verschnitt bestimmt werden. Der genaue Prozess wird mit dem Amt für Umweltschutz und der Abteilung Geoinformation festgelegt.

## <span id="page-8-1"></span>**5 Darstellungsmodell**

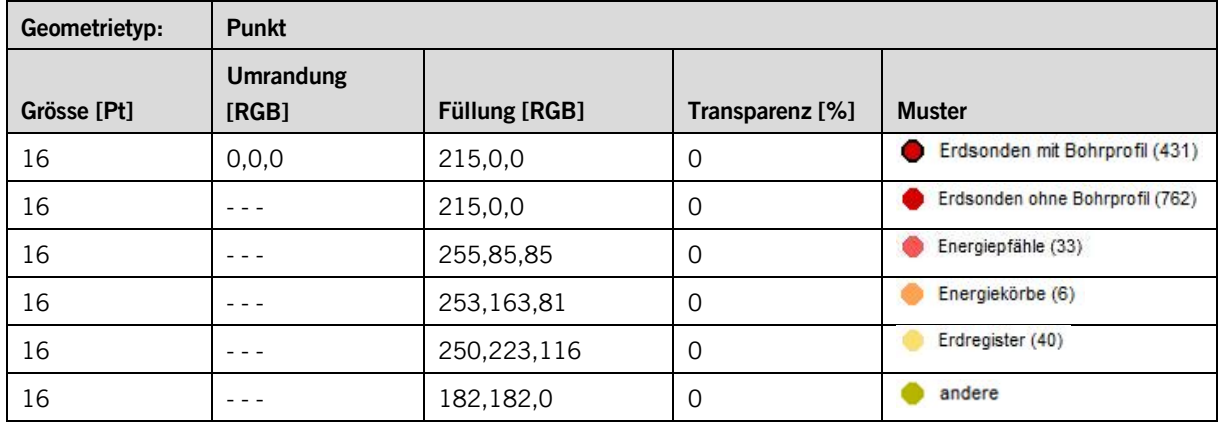

Die Darstellung wird über das Attribut **Anlageart** gesteuert.

#### <span id="page-9-0"></span>**Anhang A – Interlismodell**

```
INTERLIS 2.3;
!!==============================================================================
!!@ File = "SZ_Waermenutzung_Untergrund_2016-06-27.ili";
!!@ Title = "Wäremnutzung aus dem Untergrund";
!!@ shortDescription = "Modell für die Anlagen zur Wäremnutzung aus dem Untergrund durch Erdsonden, Ener-
giepfähle und -körbe sowie Erdregister";
!!@ Issuer = "http://www.sz.ch/avg";
!!@ technicalContact = "mailto:geoportal@sz.ch";
!!@ furtherInformation = "http://www.sz.ch/afu";
!!@ kGeoiV_ID = "55-SZ";
!!@ Modell_Code = "SZ-055.1";
!!@ Modell_ID = "A037";
!! Compiler-Version = "4.5.14-20150810";
!!------------------------------------------------------------------------------
!! Version | wer | Änderung
!!------------------------------------------------------------------------------
!! 2016-06-27 | RL, Kep | Erstfassung
!!==============================================================================
MODEL SZ_Waermenutzung_Untergrund_20160627 (de)
 AT "http://models.geo.sz.ch"
 VERSION "2016-06-27" =
   IMPORTS SZ_Domains_20150624;
   TOPIC Waermenutzung =
     DOMAIN
        Status = (
           ausser_Betrieb
          ,in_Betrieb
          ,Bohrung_bewilligt
          ,Sondierbohrung_bewilligt
          ,Bewilligung_verweigert
          ,andere
          ,unbekannt
        );
        Anlageart = (
          Energiekorb
         ,Energiepfaehle
         ,Erdregister
         ,Erdwaermesonden (
            mitProfil
          ,ohneProfil
)<br>,andere<br>);
        Waermetraeger = (
          Propylenglykol
          ,Ethylenglykol
         ,Polyethylenglykol
         ,Ethanol
         ,Methanol
         ,Calciumchlorid
         ,Magnesiumchlorid
         ,Kaliumchlorid
         ,Kaliumcarbonat
        .<br>Kaliumacetat,
         ,Kaliumformiat
         ,Natriumchlorid
         ,Natriumcarbonat
         ,Wasser
 ,andere
 ,unbekannt
 );
      STRUCTURE Unternehmen =
      UID : MANDATORY TEXT*25;<br>Name : TEXT*255
                              TEXT*255;
      END Unternehmen;
      CLASS Waermenutzungsanlage (ABSTRACT) =
 Nummer : MANDATORY 0 .. 9999;
 Anlageart : MANDATORY Anlageart; 
 Status : MANDATORY Status;
 GdeNrBfS : MANDATORY 0 .. 9999;
 GrundstueckNr : MANDATORY TEXT*20;
 EGRID : TEXT*20;
 GSBereichBeiBewilligung : TEXT*3;
       Geologiebuero : Unternehmen;
```
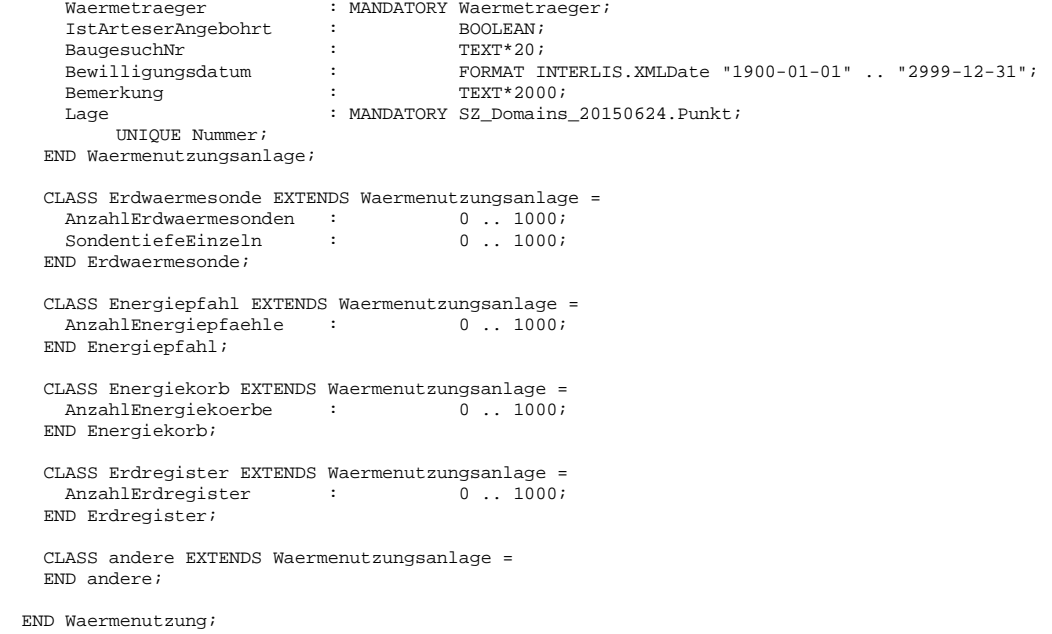

END SZ\_Waermenutzung\_Untergrund\_20160627.